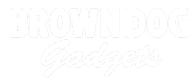

# 16 - Pushbutton with NeoPixel

Use our Programming 101 kit to control a NeoPixel with a pushbutton.

Written By: Pete Prodoehl

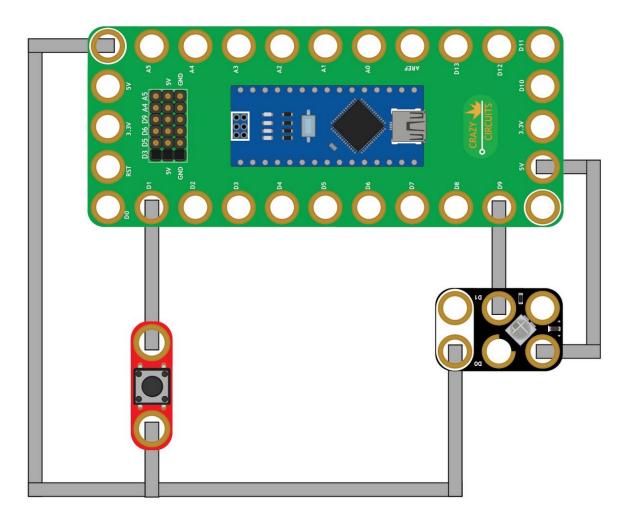

## INTRODUCTION

Use our Robotics Board to control a NeoPixel with a pushbutton.

| TOOLS:                           | DARTS:                                                                      |
|----------------------------------|-----------------------------------------------------------------------------|
| <ul> <li>Scissors (1)</li> </ul> | <ul> <li>Crazy Circuits Robotics Board (1)</li> </ul>                       |
| <ul> <li>Computer (1)</li> </ul> | <ul> <li>Standard Pushbutton Chip (1)</li> <li>NeoPixel Chip (1)</li> </ul> |
|                                  | <ul> <li>Maker Tape (1)</li> <li>1/8" Wide</li> </ul>                       |

## Step 1 — Build the Circuit

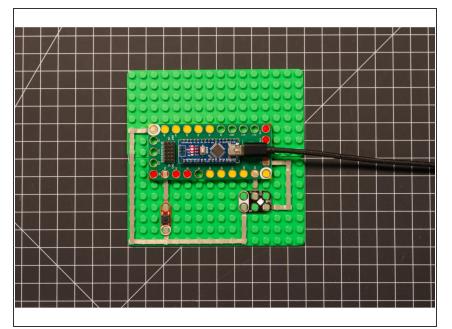

 Build the circuit as shown in the diagram using the components specified.

### Step 2 — Install NeoPixel library

| Arduino File Edit Sketch Tools Help     VerifviCompile \$18                                                                                                    |                                                                                                    | xmetcerrui = m,<br>Lible one to hold the foreit unite<br>Lible one to hold the foreit unite<br>Lible one to hold the foreit unite<br>Lible one to hold the foreit unite<br>Lible one to hold the foreit unite<br>Lible one to hold the foreit unite<br>Lible one to hold the foreit unite                                                                                                    |            |
|----------------------------------------------------------------------------------------------------|----------------------------------------------------------------------------------------------------|----------------------------------------------------------------------------------------------------|------------|
| Constraints of the second second | Ad 20 Units. Or An Ad 20 Units<br>Add 20 Units. Or Add 20 Units<br>Add 20 Units. Of Add 20 Units<br>Biologie<br>Biologie<br>Biologie<br>Biologie<br>Chilo<br>Chilo | Land To Pier All Topic All Propic All Propic | ED<br>Rose |

- Install and launch the Arduino software.
- Click on the Sketch menu, select Include Library, and then Manage Libraries...
- On the top right side type NeoPixel and it will show the results in the bottom of the window. We want the Adafruit NeoPixel library by Adafruit. Click the Install button.
- The library will be downloaded and **installed**, and then show the word Installed along with the version number.
- If you are done installing libraries click the **Close** button in the lower right corner.
- (These instructions can also be found in the PDF file Installing-NeoPixel-Arduino-Library.pdf)

#### Step 3 — Upload the Code

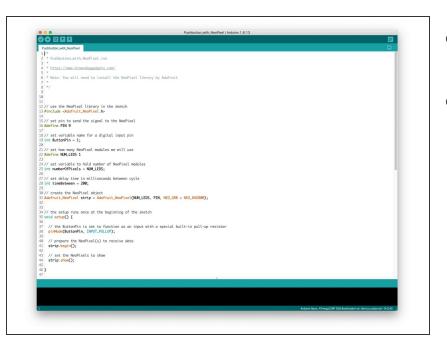

- Upload the Arduino sketch to the Robotics Board.
- You can find the code here: <u>https://github.com/BrownDogGadgets</u> /Progr...